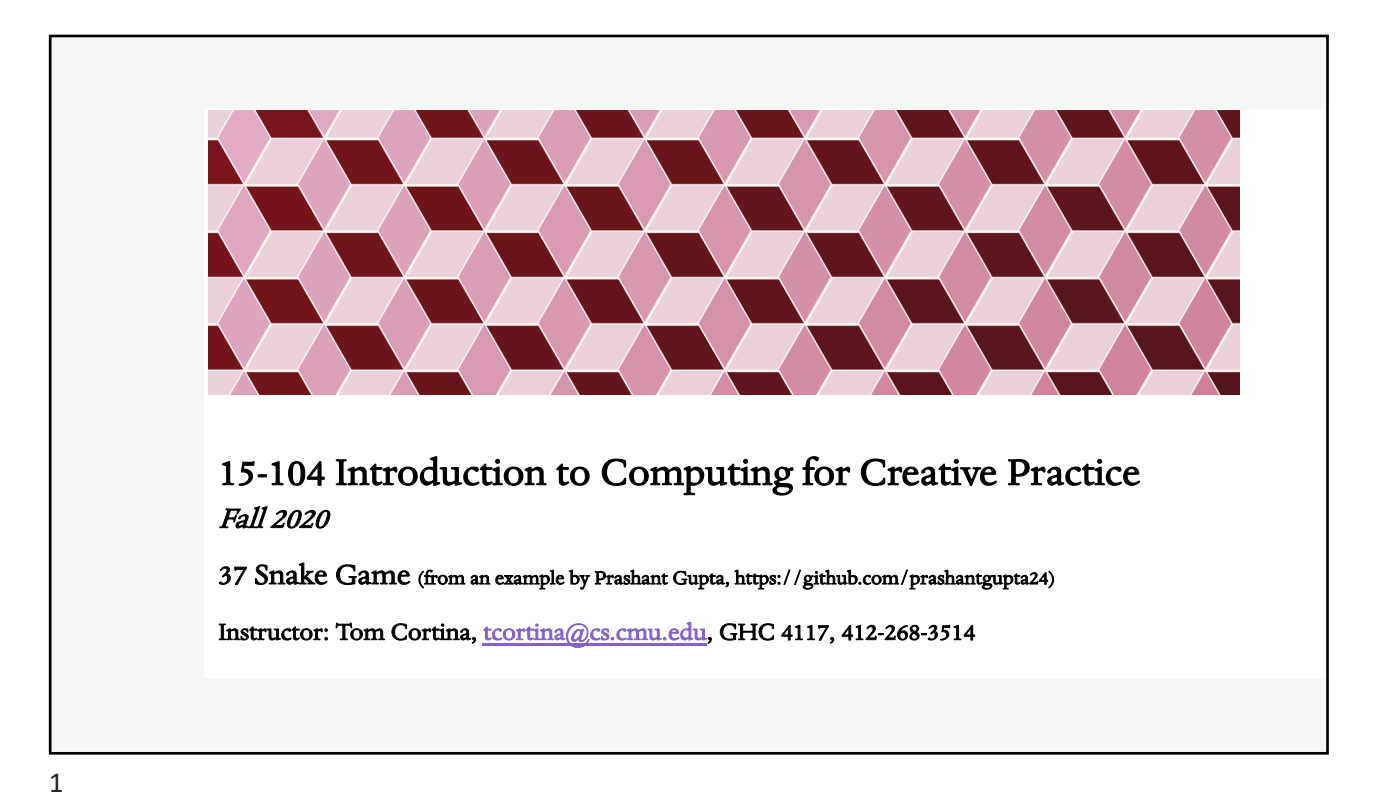

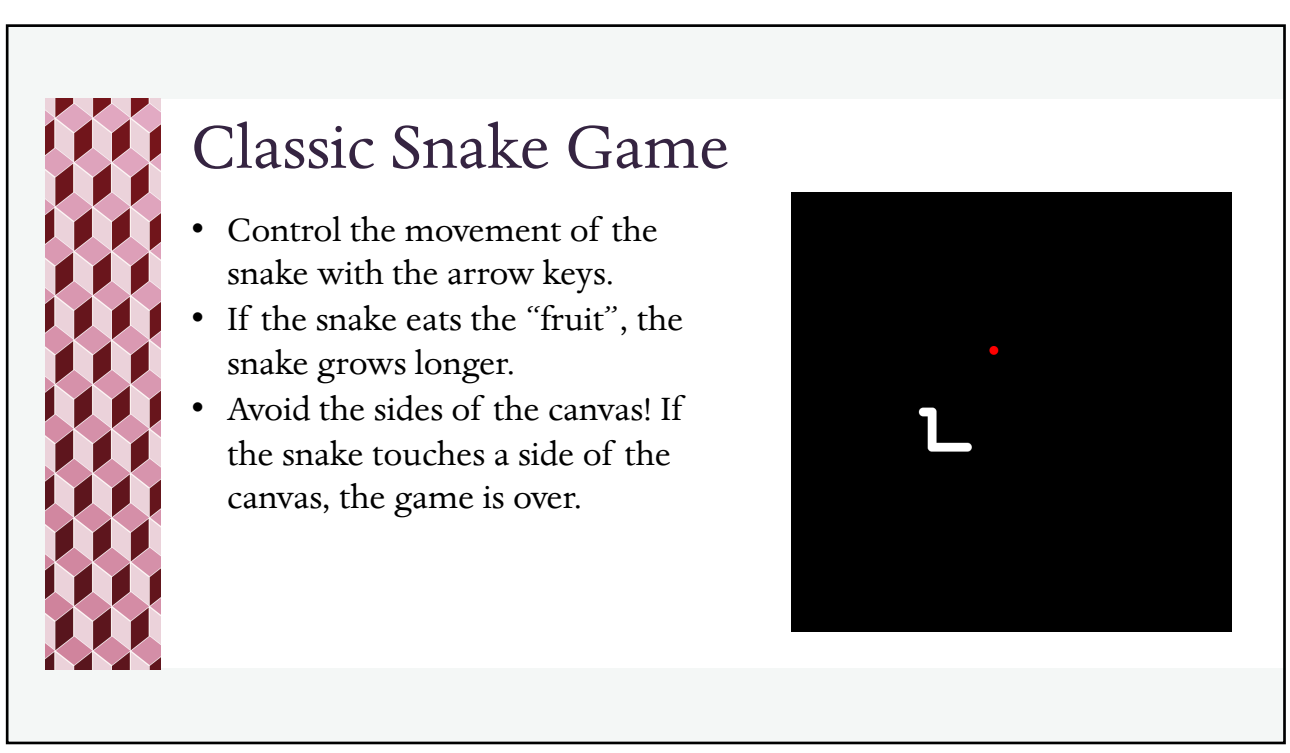

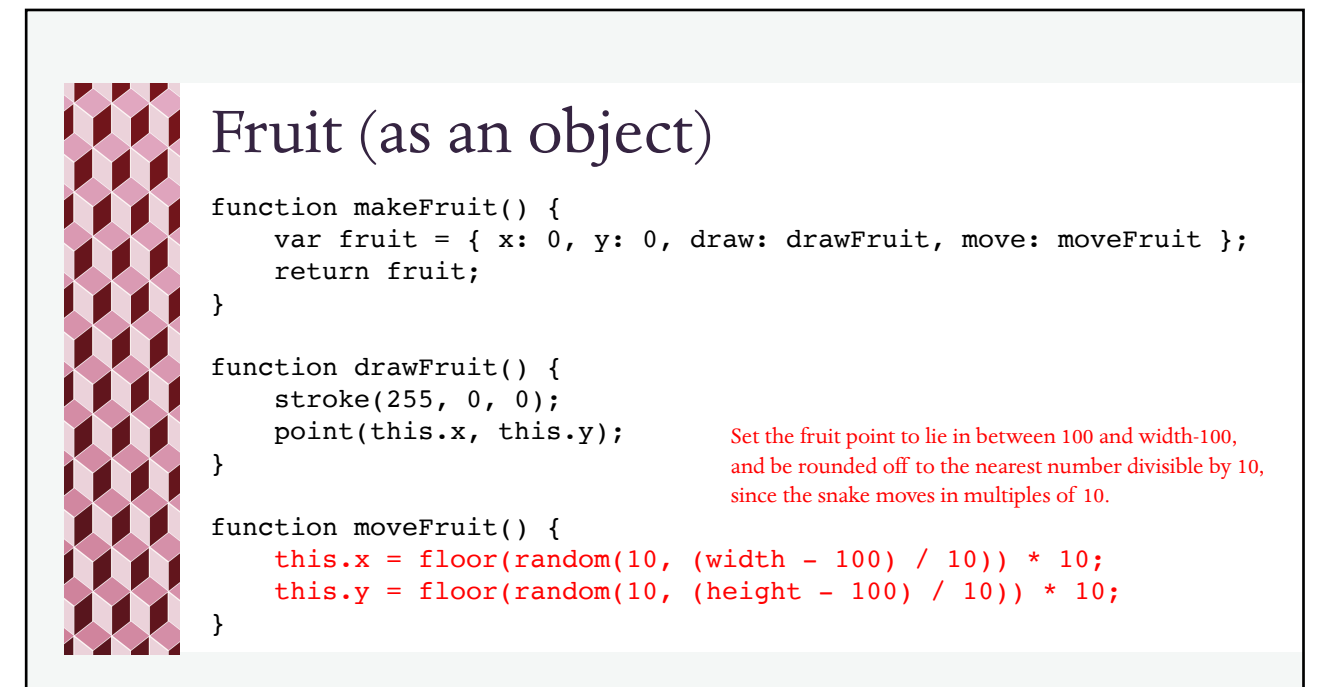

```
Snake
var xTail = 0;var yTail = 250;
var numSegments = 10;
var direction = 'right';
var xCor = [];
var yCor = [];
function initSnake() {
     for (var i = 0; i < numSegments; i++) {
          xCor.push(xTail + i * 10);yCor.push(yTail);
     }
} The xCor and yCor arrays hold the x and y coordinates of each segment of the snake.
           The tail is at (xCor[0], yCor[0]) and the head is at (xCor[numSegments-1], yCor[numSegments-1]).
```
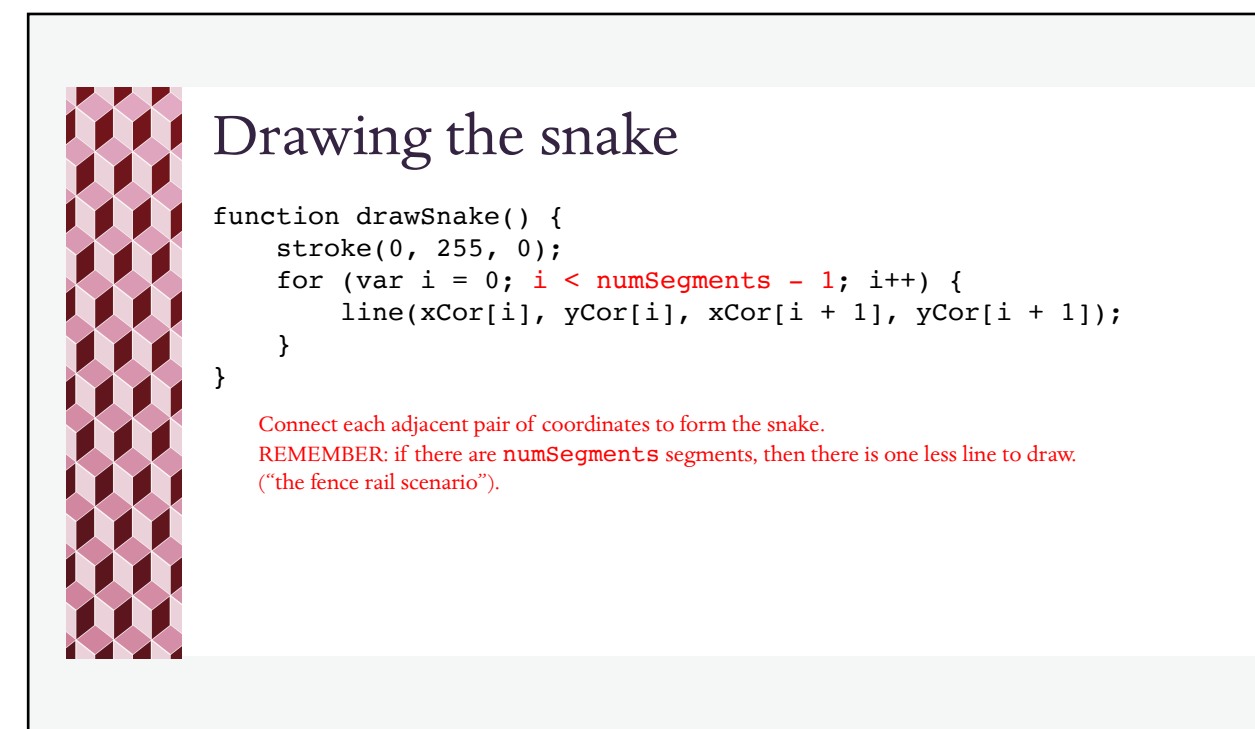

```
Moving the snake
function moveSnake() {
    var x diff = 0;
    var y diff = 0;
    for (var i = 0; i < numSegments - 1; i++) {
         xCor[i] = xCor[i + 1];yCor[i] = yCor[i + 1];}
    switch (direction) {
         case 'right': x_diff = 10; break;
         case 'left' : x_diff = -10; break;
         case 'down' : y_diff = 10; break;
         case 'up' : y diff = -10; break;
    }
    xCor[numSegments - 1] = xCor[numSegments - 2] + x_dist;yCor[numSegments - 1] = yCor[numSegments - 2] + y_diff;}
                                      Copy each segment to the previous segment.
                                      (so position 1 moves to position 0 and becomes the new tail)
                                                             Depending on the direction,
                                                             add a positive or negative
                                                             value to the previous head of 
                                                             the snake (which is now in 
                                                             position numSegments-2
                                                             to create a new head
                                                             of the snake in position
                                                             numSegments-1.
```
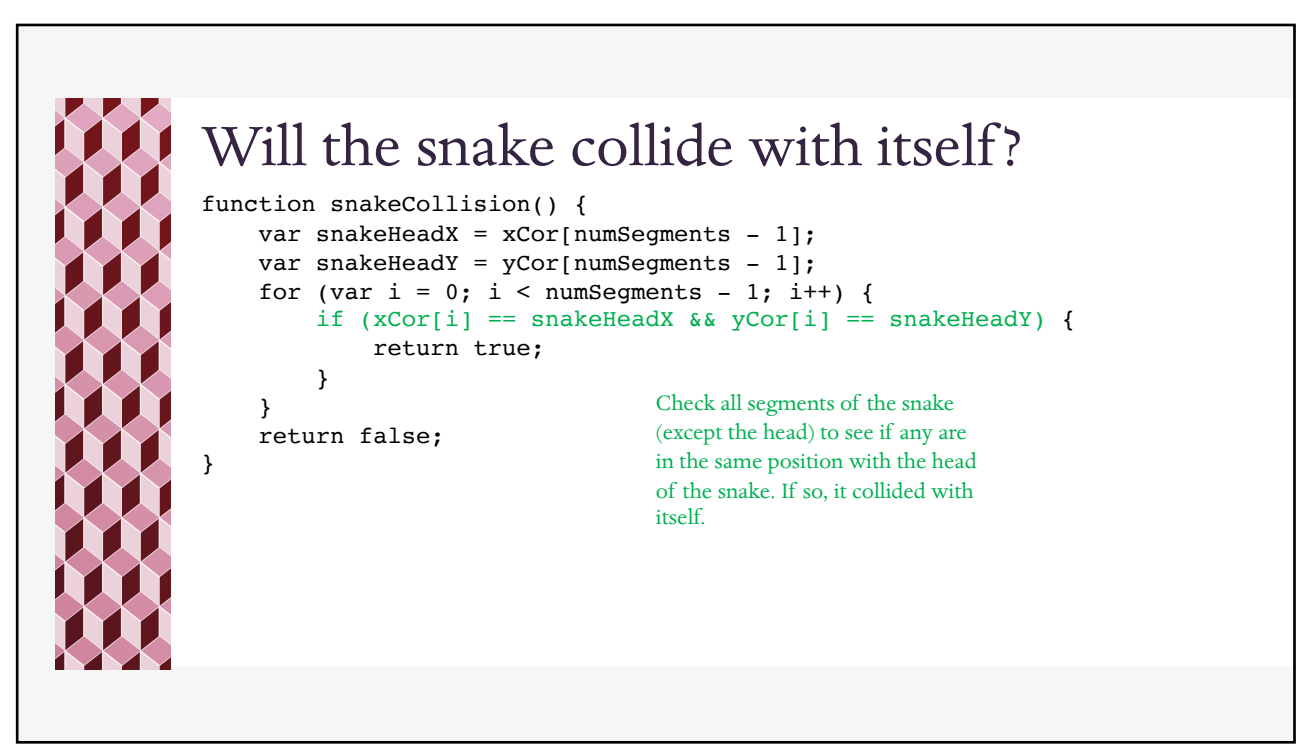

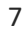

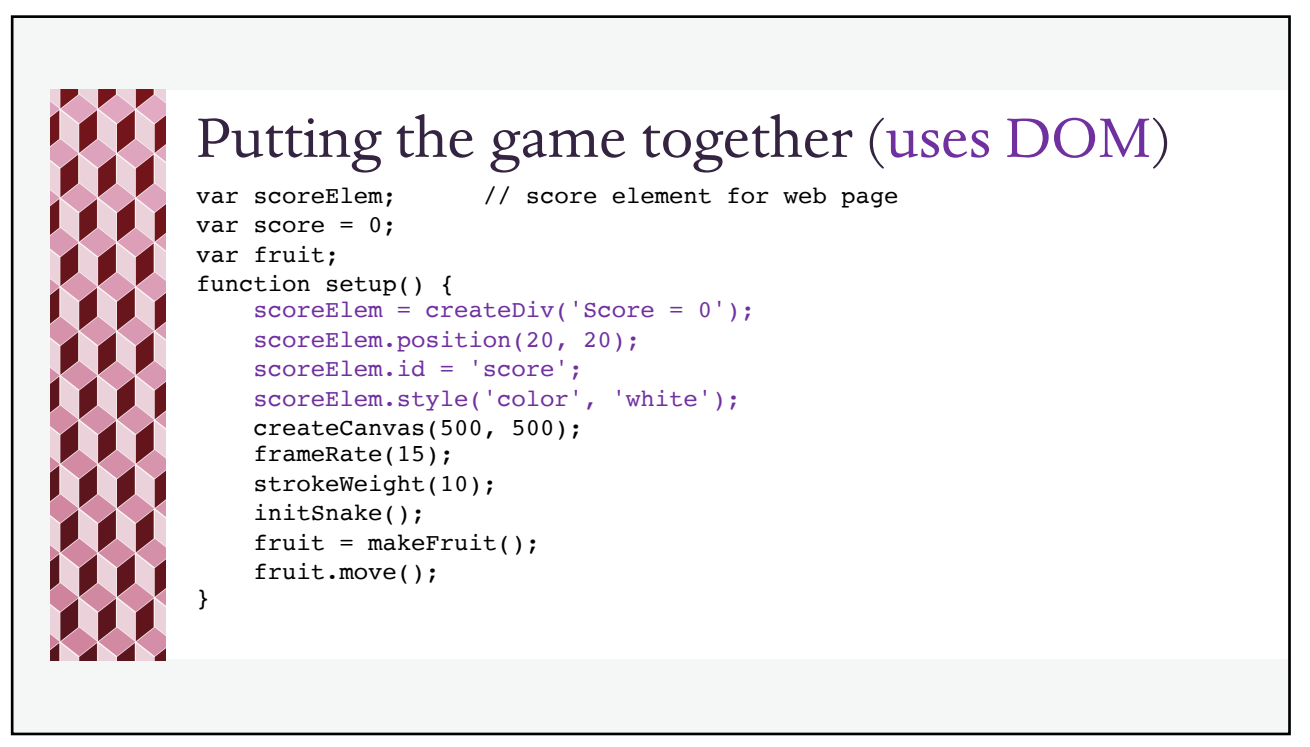

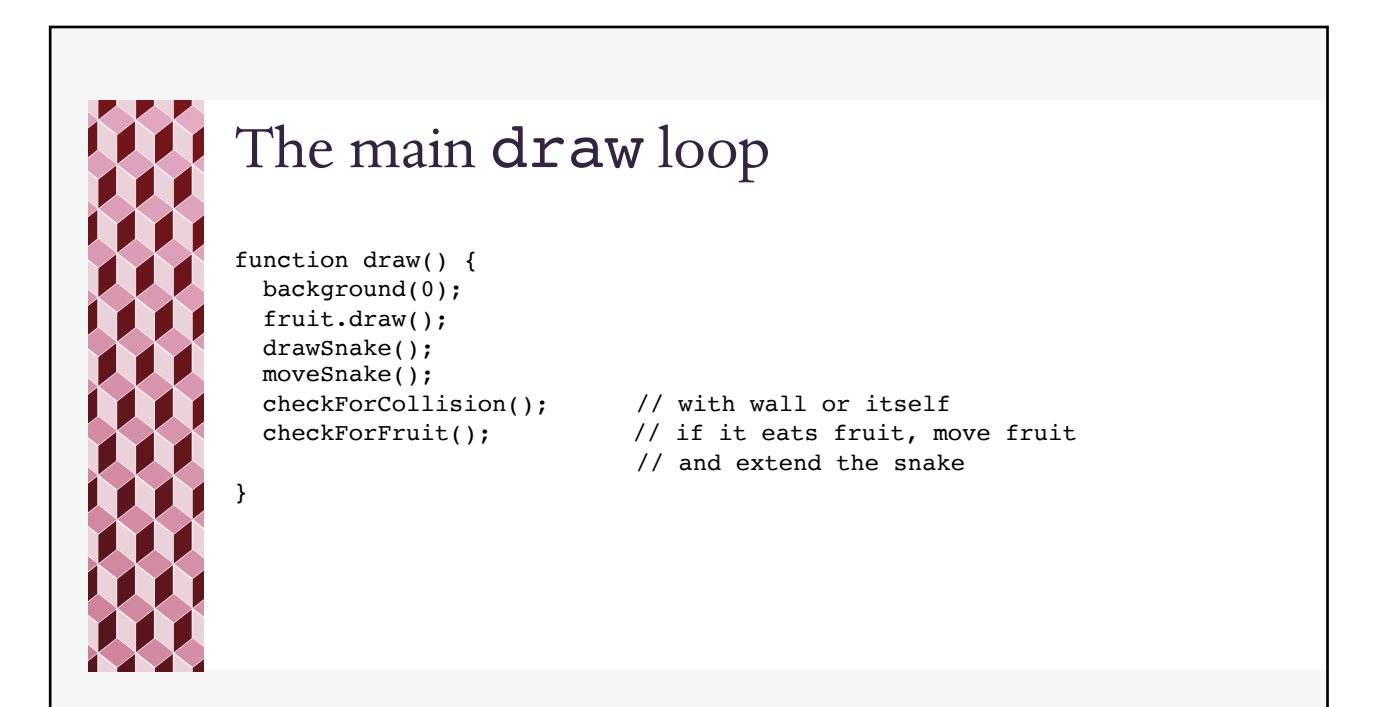

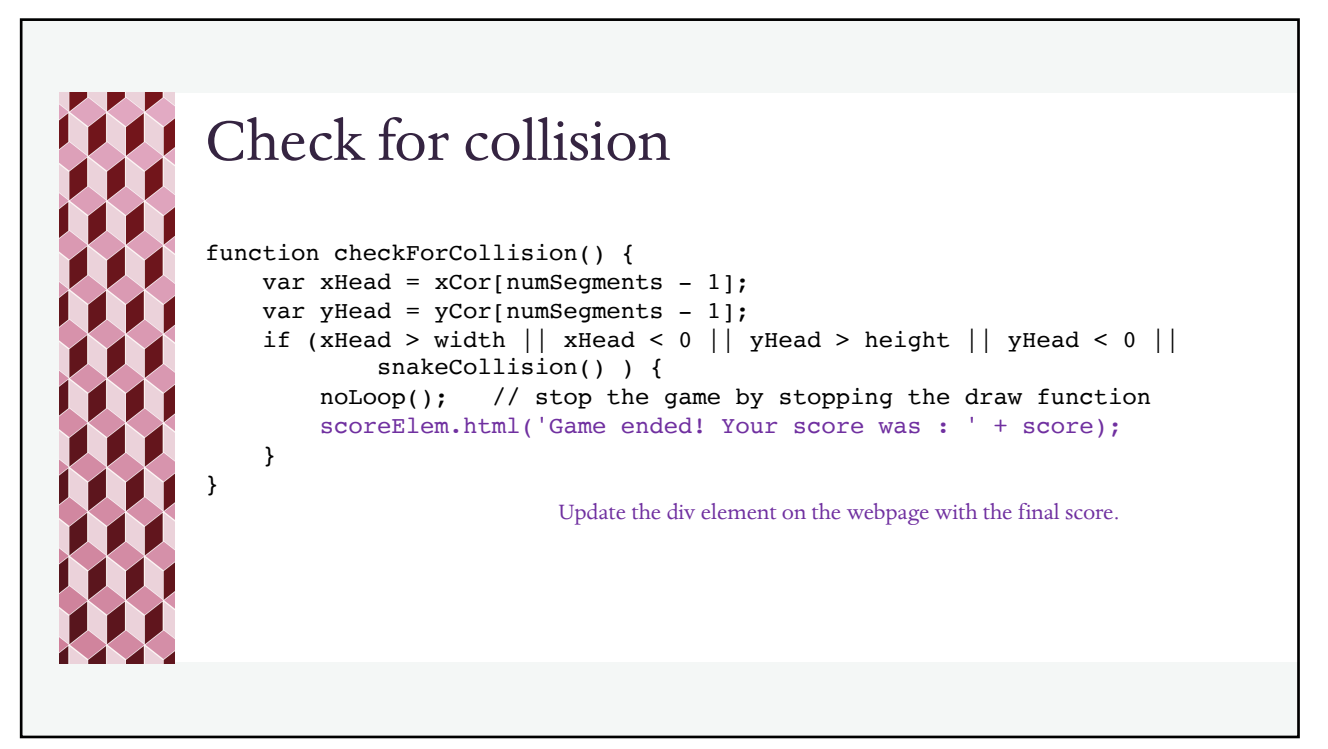

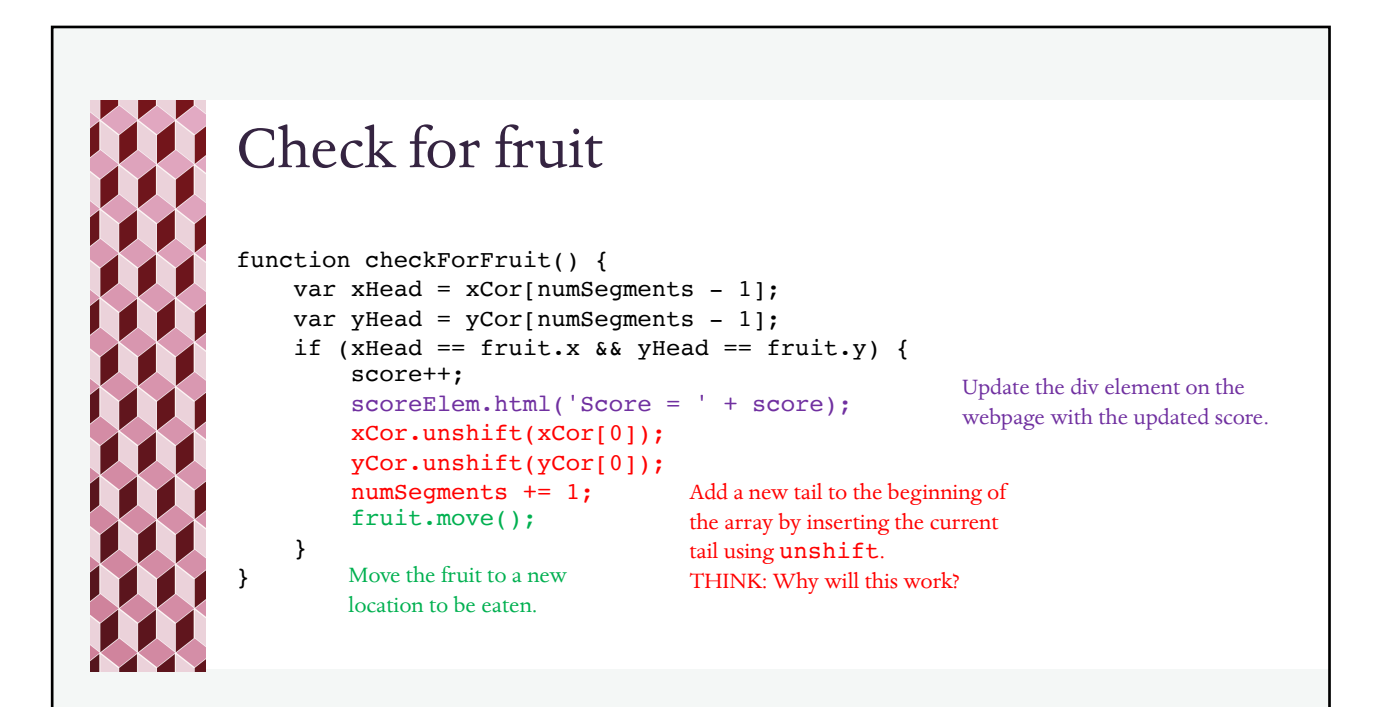

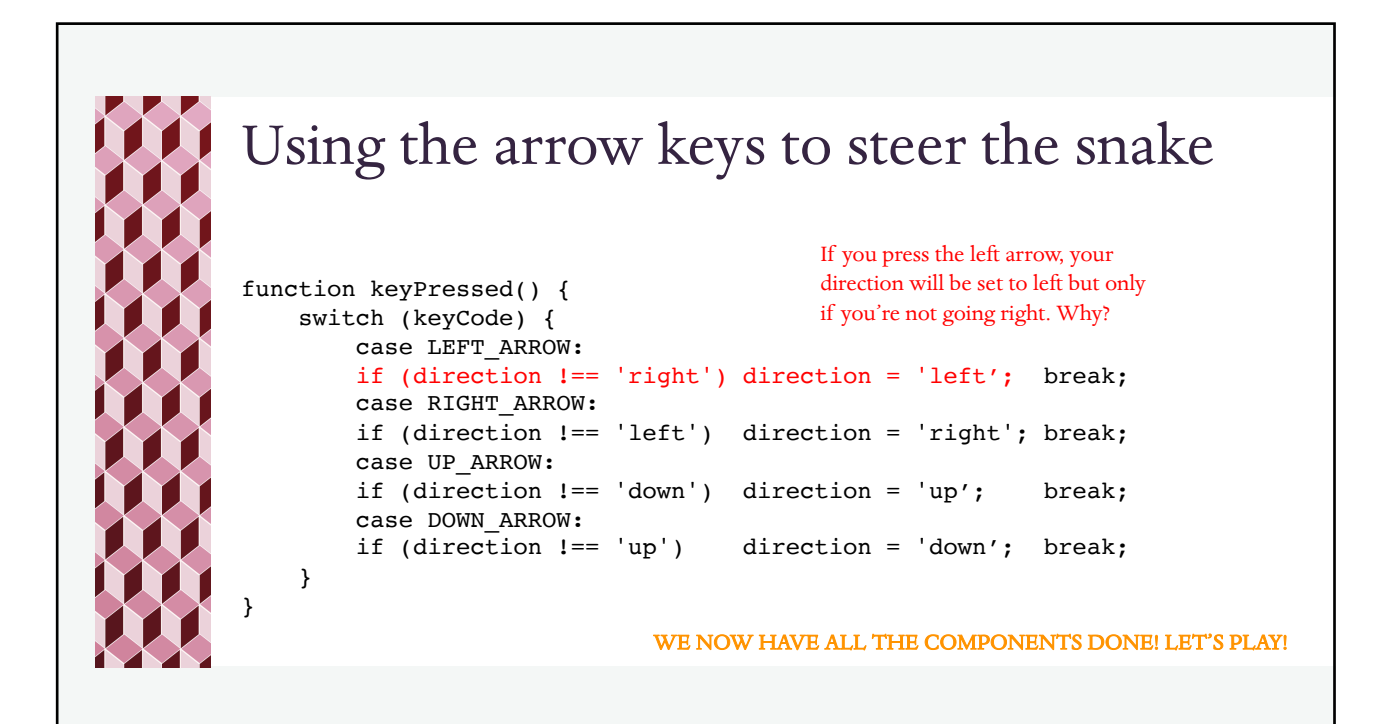